MINISTRY OF HOME AFFAIRS GOVERNMENT OF INDIA

NATIONAL INFORMATICS CENTRE

# INSTRUCTION FOR FILING ONLINE FCRA HOSPITALITY

1. Type the URL <a href="http://fcraonline.nic.in/">http://fcraonline.nic.in/</a> in your web browser(Internet explorer recommended). You will get the following screen. Click on the link online filing of Application for Accepting Foreign Hospitality under FCRA

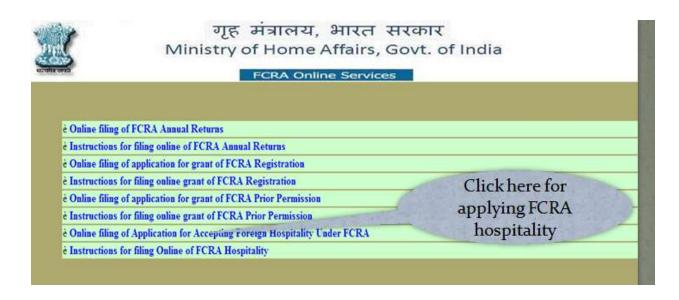

1.1 After Click above mention link you will get following screen

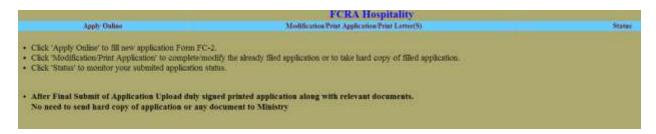

2. After Click on **Apply Online** you have to file your details information. After that click on **Save Details and Next** .

|                                                                                                    | FCRA Hospit                                                                                                    | tality                                                                        |
|----------------------------------------------------------------------------------------------------|----------------------------------------------------------------------------------------------------|-------------------------------------------------------------------------------|
| Apply Online                                                                                                    | Modification/Print Application                                                                                                    | Status                                                                        |
|                                                                                                    |                                                                                                    | * Selds are exaudance                                                         |
|                                                                                                    | Form FC - 2                                                                                                    |                                                                               |
|                                                                                                    | [See rule 7(1)]                                                                                                    |                                                                               |
| Te,                                                                                                    |                                                                                                    |                                                                               |
| The Secretary to the Gove<br>Ministry of Home Affairs,<br>FCRA Wing Foreigners D<br>First Floor NDCC-II Build<br>JAI SINGH Road,<br>OFF Parliament Street, No<br>NEW DELHI - 110001                                                                                                    | vizion,<br>ing                                                                                                    |                                                                               |
| The state of the state of the s | ing prior permission of the Central Government to accept foreig                                                                                                    | n hospitality:                                                                |
| CONTRACTOR OF STREET                                                                                                    |                                                                                                    | n to be given on plain paper to the Secretary, Ministry of Home Affairs at th |
| address mentioned i                                                                                                    | FORM FC-2, within sixty days of such receipt of foreign hospit                                                                                                    | ality.                                                                        |
| Transcription of the last of the last of t |                                                                                                    |                                                                               |
| L'Applicant Details                                                                                                    | 10000                                                                                                    |                                                                               |
| Name in full(block letters):                                                                                                    |                                                                                                    | a slimi)                                                                      |
| Date of Birth:                                                                                                    | [2010177717ma)                                                                                                    |                                                                               |
| Name of fether/husband:                                                                                                    | (4.5)                                                                                                    | ag allen)                                                                     |
| Present Address:                                                                                                    | Olaci                                                                                                    | (10 characters and A-Za-q.0-Fallon)                                           |
| Present Town/City                                                                                                    | (Mm. St sharanse A-Zaradine)                                                                                                    |                                                                               |
| Present State:                                                                                                    | Andaman & Nicobar Islands .                                                                                                    |                                                                               |
| Present Districts                                                                                                    | A & N Island •                                                                                                    |                                                                               |
| Present Pin Code:                                                                                                    | (S-V suminers allowed)                                                                                                    |                                                                               |
|                                                                                                    | Check Here if Present & permane                                                                                                    | at Addresses are same                                                         |
| Permanent Address:                                                                                                    | Ste                                                                                                    | 150 diameters and A-Zarg 3-Fallies)                                           |
| Fermanent Town/City*                                                                                                    | Olm Schramm AZaculou 1                                                                                                    |                                                                               |
| Permanent States                                                                                                    | Andaman & Nicobar Islands -                                                                                                    |                                                                               |
| Permanent District:                                                                                                    | A & Niteland 💌                                                                                                    |                                                                               |
| Permanent Pin Code:                                                                                                    | C-F charges allowed                                                                                                    |                                                                               |
| Email:                                                                                                    |                                                                                                    |                                                                               |
| Applicant Organization:                                                                                                    | Direction department                                                                                                    | n AZerdov)                                                                    |
| ANTERSON STATES OF THE PARTY OF THE PARTY OF | - CONTRACTOR - CONTRACTOR - CON |                                                                               |

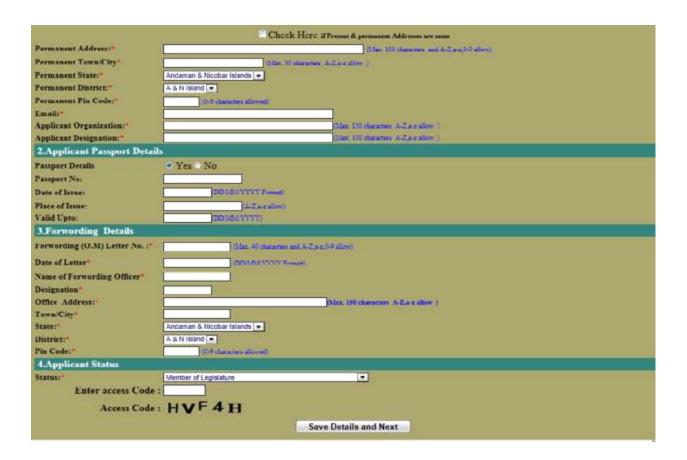

3. After click you will get a temporary file number. Note down this file no for later updation of application. Then click **Click Here to Continue**.

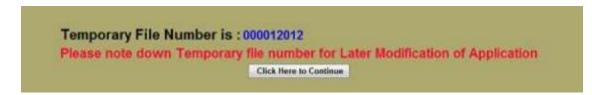

4. In 2nd page you have to file your visiting details. Add all the visiting place(s) by click **Add Record** After that click **Save Details and Next**.

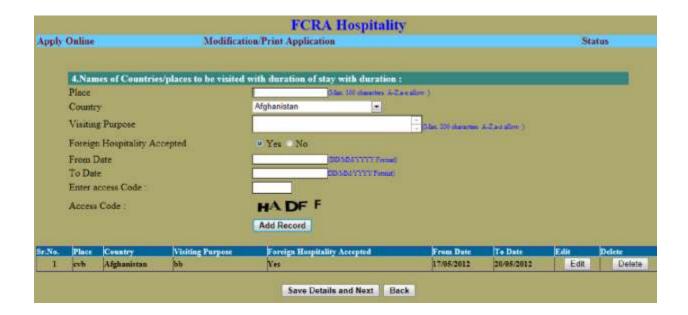

th page Add host(s) details .First you have to select host type. Individual, organization and Both Individual organization All Individual host can be added by click Add Record.

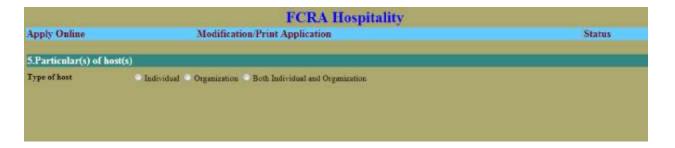

### **5.1**. If Individual Selected

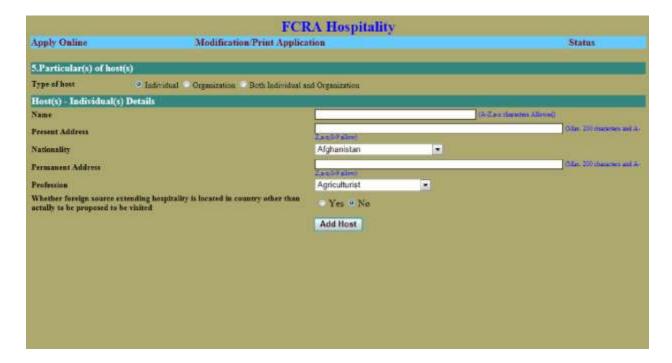

# **5.2** If organization Selected

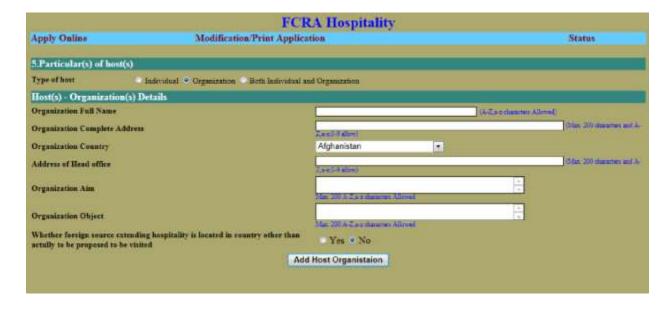

#### 5.3 If Both Individual and Organization Selected

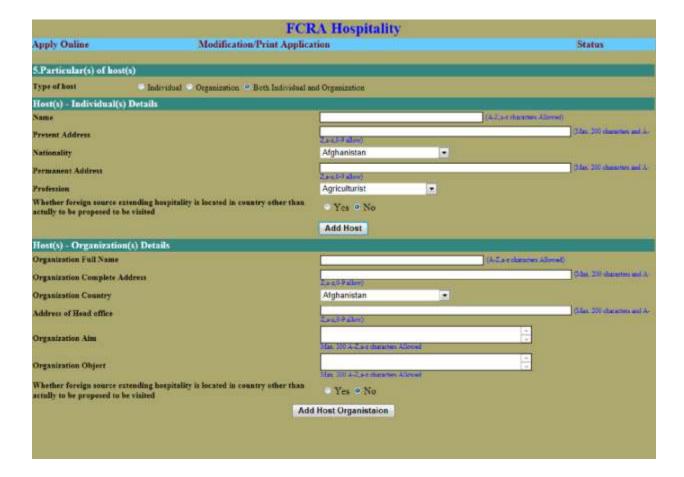

**6.** If you selected organization or Both Individual and organization in previous Page you have to enter organization office bearers details by selecting organization.

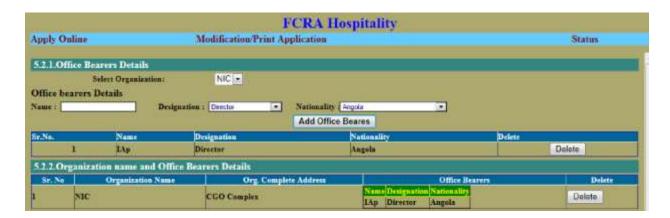

**6.1.** Here you have add nature and duration of hospitality by dick **Add Record**. After that enter total expenditure on hospitality. Click on **Save All** to save all the details enter by you. After click **View Application** to view your application in pdf format.

|                                                                    | Nature and duration of Foreign Hospitality proposed to be accepted |  |  |
|--------------------------------------------------------------------|--------------------------------------------------------------------|--|--|
| Nature :                                                           | 0.5ac 200 cincover and A-7.a-c-9-9 allow)                          |  |  |
| Nature of<br>Dealing/Connection                                    | Office 100 characters and A-Z-a-z-0-R allow)                       |  |  |
| From Date                                                          | (DD31673377(Febat)                                                 |  |  |
| To Date                                                            | DOSOLYTYTE                                                         |  |  |
| Whether Foreign Source<br>Extended                                 | → Yet * 0 No                                                       |  |  |
| Enter access Code :                                                |                                                                    |  |  |
| Access Code :                                                      | DF3NP                                                              |  |  |
|                                                                    | Add Record                                                         |  |  |
|                                                                    |                                                                    |  |  |
|                                                                    | Nature and duration of Foreign Hospitality                         |  |  |
| nditure And Other Det                                              |                                                                    |  |  |
| nditure And Other Det.<br>Approximate expenditure t<br>hespitality | sile                                                               |  |  |
| Approximate expenditure                                            | ails to be incurred on AFGHANI  Ignificance which the              |  |  |

7. after that click on Final Submit to Ministry. After click this button you can't update your application.

| View Application | Final submit to the Ministry |
|------------------|------------------------------|

8. After Final Submit you will get a permanent file no. Note down that file no for print of application later. Click the Print Application for taking Hard copy of filed Application. You can also upload the Relavent document by clicking **Upload/View Document** button.

Uploading of relevant documents is mandatory. You need to upload the following documents

- (I) The application form (FC-II) is in the prescribed format with duly signed by applicant.
- (II) A Copy of Invitation Letter issued by Organizational /Individual providing foreign hospitality.
- (III) A Copy of Recommendation letter issued by Nodal / Department / Organization / Ministry office.

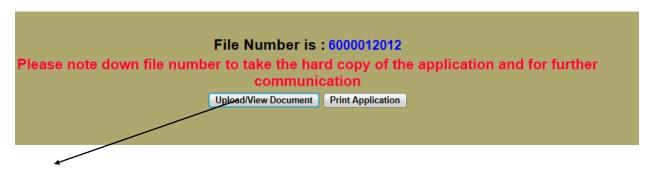

Be sure that **POP UP window** is allow in your browser(i.e. After click on **UPLOAD/VIEW** button if no new window is open the allow pop up in your browser)

## 8.A. Instruction for Uploading document

- Make sure that each document will be in PDF format size below 500 Kb . While scanning document try to scan in text mode/black white mode and low DPI. After doing all If any document size exceed 500 kb then compress the document using (I)
- (II)Any PDF compressor software.
- 9. You can Update your Application by entering temporary file no(9 digit). You can also take print out of your filed application by entering your permanent file no(10 digit). For uploading relevant document select Print Application/Letter(s)/Upload/View Document If Ministry has upload letter(s) after receiving your application, you can view after entering credentials.

PRINT/MODIFY APPLICATION/PRINT LETTER(S) Modify Application
 Print Application/Letter(s)/Upload/View Document Temporary File No: Applicant Date of Birth: Enter access Code : Access Code : TQ8 GT Modify Application